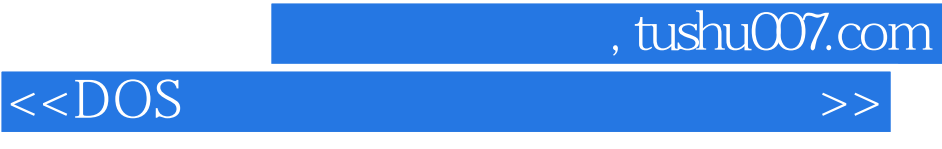

 $<<$ DOS  $\rightarrow$ 

- 13 ISBN 9787810367844
- 10 ISBN 7810367846

出版时间:2005-5-1

 $1 \quad (2005 \quad 5 \quad 1)$ 

页数:214

PDF

更多资源请访问:http://www.tushu007.com

 $,$  tushu007.com  $<<$ DOS  $>>$ 

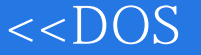

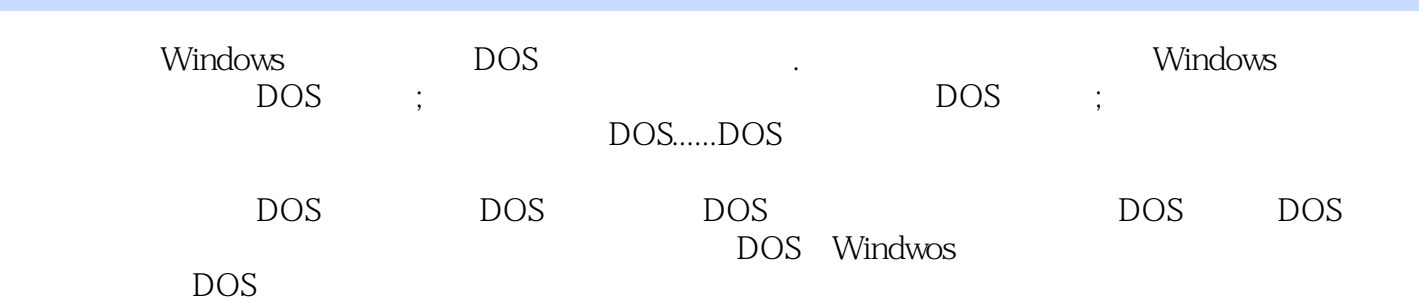

 $,$  tushu007.com

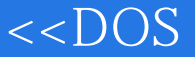

1 DOS 1.1 DOS 1.1.1 DOS 1.1.2 DOS 1.2 – DOS1.2.1 DOS 1.2.2 DOS DOS 2 DOS 2.1 DOS 2.2 下的DOS启动2.2.1 Windows 9X平台下的启动法2.2.2 Windows Me与DOS共存2.3 让DOS与Windows 和 2.3.1 Windows 9X DOS 2.3.2 Windows Me DOS 2.3.3 Windows NT/2000 XP DOS 2.4 DOS 2.4.1 UCDOS 2.4.2 UCDOS 97 3 DOS 3.1 DOS 3.1.1 config.sys 3.1.2 DOS 3.1.3 DOS 3.1.4 3.1.5 2.1.6 config.sys autoexec.bat 3.2 DOS 3.2.1 DOS  $322DOS$   $323DOS$   $323DOS$   $33DOS$   $331$ 3.3.2 DOS USB 3.3.3DOS NTFS 3.3.4 DSO  $335DOS$  4DOS 41 DOS 41  $41.1$ -DIR 41.2 -CD 41.3 -MD 41.4 -RD 41.5 -CORY 4.1.6 -DEL 4.1.7 -REN4.1.8 -TYPE 4.1.9 -PATH 4.1.10 -HELP 4.2 DOS 4.2.1 -MEM 4.2.2 FORMAT 4.2.3 UNFORMAT 4.2.4 SYS 4.2.5 - XCOPY4.2.6 - DISKCOPY4.2.7 - DELTREE 4.2.8 -EDIT 4.2.9 - ATTRIB 4.2.10 - FIND 4.2.11 -SORT 4.2.12 - MORE 4.2.13 - SMARTORV 4.3 DOS 4.3.1 - DATE 4.3.2 - TIME 4.3.3 -LABEL 4.3.4 -CLS 4.3.5 DOS -VER 4.3.6 -VOL 4.3.7 -RESTORE 4.3.8 - APPEND 4.3.9 - DISKCOMP 4.3.10 FC 4.3.11 - INTERLNK 4.3.12 INTERSVR 4.3.13 Basic -SETVER 4.3.14 -SHARE 4.3.15 -DEBUG 4.3.16 -DEBUG 4.4DOS 4.4.1 DIR 4.4.2 4.4.3 444 445 REM GOTO446 4.4.7 FOR...IN...DO 4.4.8 4.4.9 4.4.10  $4.4.11$   $4.4.12$   $9.4.17$   $5.5$ Windows 6 bOS 7 DOS 8DOS

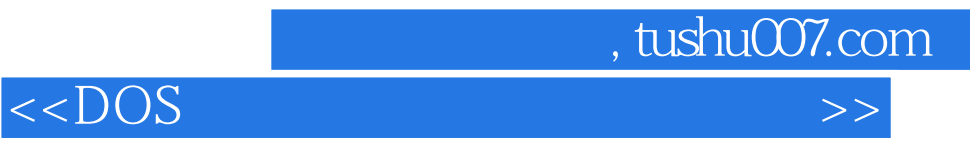

本站所提供下载的PDF图书仅提供预览和简介,请支持正版图书。

更多资源请访问:http://www.tushu007.com